# 3GPP TSG CN Plenary Meeting #24 2<sup>nd</sup> – 4<sup>th</sup> June 2004 Seoul, KOREA.

Source: TSG CN WG4

Title: Corrections on Camel4

Agenda item: 8.3

**Document for:** APPROVAL

| Spec   | CR  | Rev | Doc-2nd-Level<br>N4-040 | Phase | Subject                                            | Cat | Ver_C |
|--------|-----|-----|-------------------------|-------|----------------------------------------------------|-----|-------|
| 23.079 | 080 |     | 588                     | Rel-5 | Enhancement to Route_Permitted procedure to handle | F   | 5.4.0 |
|        |     |     |                         |       | Short/ Long FTNs                                   |     |       |

Zagreb, Croatia, 10<sup>th</sup> – 14<sup>th</sup> May 2004

N2-040182

N4-040588

| CHANGE REQUEST                                                             |                                                                                                    |                                                                                           |  |  |  |  |  |  |  |  |  |
|----------------------------------------------------------------------------|----------------------------------------------------------------------------------------------------|-------------------------------------------------------------------------------------------|--|--|--|--|--|--|--|--|--|
| *                                                                          | 23.079 CR 080 #rev #                                                                                         | Current version: 5.4.0 <sup>ℍ</sup>                                                       |  |  |  |  |  |  |  |  |  |
| Proposed change affects: UICC apps# ME Radio Access Network Core Network X |                                                                                                    |                                                                                           |  |  |  |  |  |  |  |  |  |
| Title:                                                                     | 器 Enhancement to Route_Permitted procedure to h                                                              | nandle Short/ Long FTNs                                                                   |  |  |  |  |  |  |  |  |  |
| Source:                                                                    | ₩ CN4                                                                                                    |                                                                                           |  |  |  |  |  |  |  |  |  |
| Work item code                                                             | :第 <mark>CAMEL4</mark>                                                                                       | Date: 第 5/05/2004                                                                         |  |  |  |  |  |  |  |  |  |
| Category:                                                                  | # F Use one of the following categories: F (correction) A (corresponds to a correction in an earlier release | Release: # Rel-5 Use one of the following releases: 2 (GSM Phase 2) e) R96 (Release 1996) |  |  |  |  |  |  |  |  |  |

**B** (addition of feature),

**D** (editorial modification)

**C** (functional modification of feature)

#### Reason for change: ₩

When the GMSC processes a request for Optimal Routeing of Late Call Forwarding (ORLCF), it uses the Route\_Permitted procedure. This procedure compares Country Codes to determine whether a route is allowed or not. The requested route depends on the Forwarded-to-Number (FTN), which is conveyed from VMSC to GMSC, in MAP Resume Call Handling (RCH).

R97

R98

R99 Rel-4

Rel-5

Rel-6

(Release 1997)

(Release 1998)

(Release 1999)

(Release 4)

(Release 5)

(Release 6)

A CAMEL subscriber with TIF-CSI may register an FTN in HLR, in format other than international E.164. Such number, which may e.g. be a VPN short code or "Long FTNs", may not include a Country Code and hence can't be handled by the current Route\_Permitted procedure.

As a result, ORLCF can't be applied in combination with VPN-forwarding.

When forwarding occurs to a VPN address, a CAMEL Service will translate the VPN Address (the "short FTN") into a corresponding routeable address, i.e. an E.164 number. Therefore, ORLCF for FTNs of which no country code can be determined, shall be allowed only when the FTN in MAP RCH is accompanied by O-CSI or D-CSI.

#### Summary of change: ₩

- Enhancement of the Route\_Permitted procedure for ORLCF to allow OR of short / long FTNs, provided that O-CSI/ D-CSI is also received in RCH.
- Correction to OR\_Handle\_RCH procedure to ensure Reference address and OR indicator is set appropriately before the Route\_Permitted procedure is called.

Removal of note stating 'This is the simplified version for phase 1 of OR' from Figure 8.
 Consequences if not approved:
 A GMSC will reject an ORLCF request for VPN forwarding (e.g. to voicemail or to colleague). As a result, VPN forwarding won't benefit from ORLCF.
 OR\_Handle\_RCH and Route\_Permitted procedures remain ambiguous causing implementation difficulties.

| Clauses affected: | 第 9.4.2: Figure 7a & 7c; 9.4.3: Figure 8 |                             |                |  |  |  |
|-------------------|------------------------------------------|-----------------------------|----------------|--|--|--|
|                   | Υ                                        | N                           |                |  |  |  |
| Other specs       | $\mathfrak{R}$                           | X Other core specifications | $\mathfrak{H}$ |  |  |  |
| affected:         |                                          | X Test specifications       |                |  |  |  |
|                   |                                          | X O&M Specifications        |                |  |  |  |
|                   | <u></u>                                  |                             |                |  |  |  |
| Other comments:   | H                                        |                             |                |  |  |  |

# \*\*\* First Modified Section \*\*\*

### 9.4 Functional behaviour of GMSC

## 9.4.2 Procedure OR\_Handle\_RCH

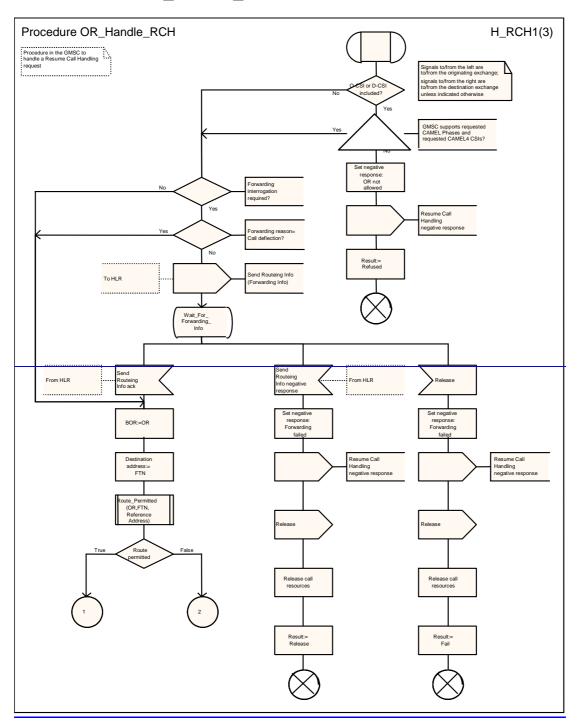

Figure 7a: Procedure OR\_Handle\_RCH (sheet 1)

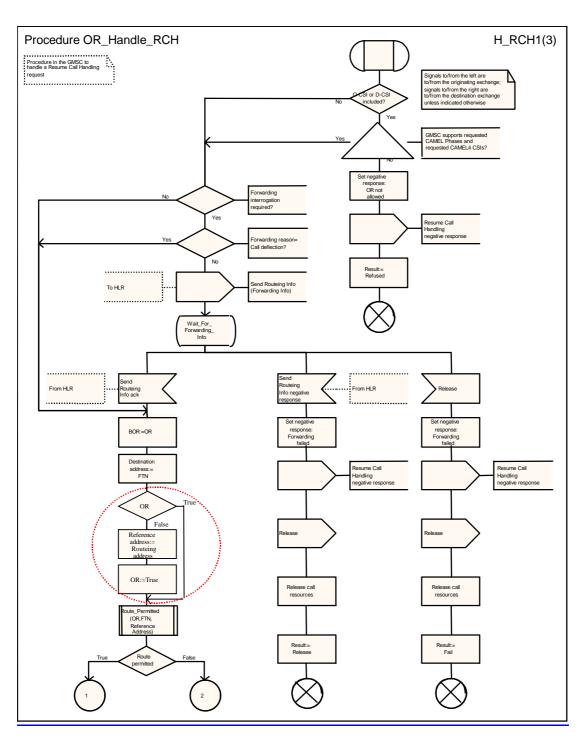

Figure 7a: Procedure OR\_Handle\_RCH (sheet 1)

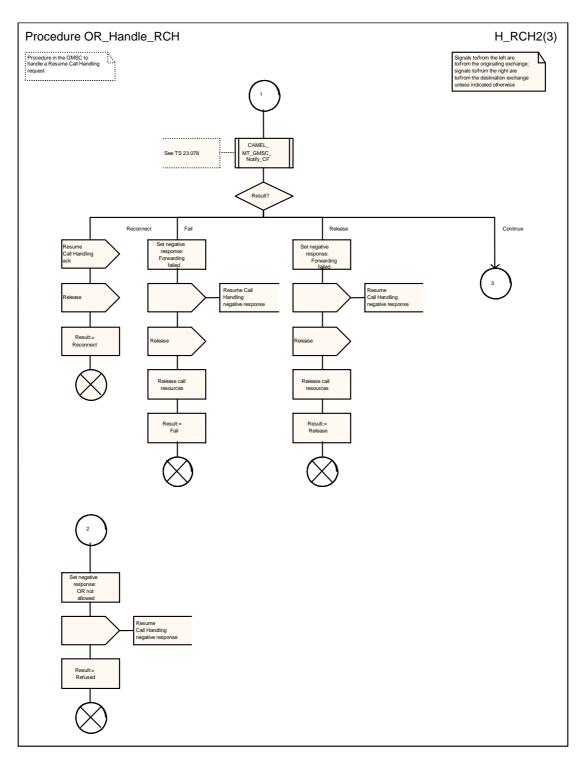

Figure 7b: Procedure OR\_Handle\_RCH (sheet 2)

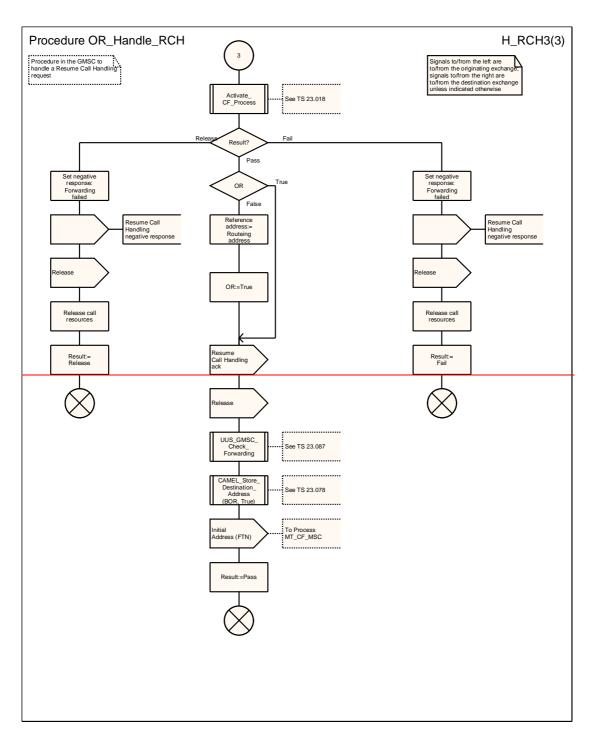

Figure 7c: Procedure OR\_Handle\_RCH (sheet 3)

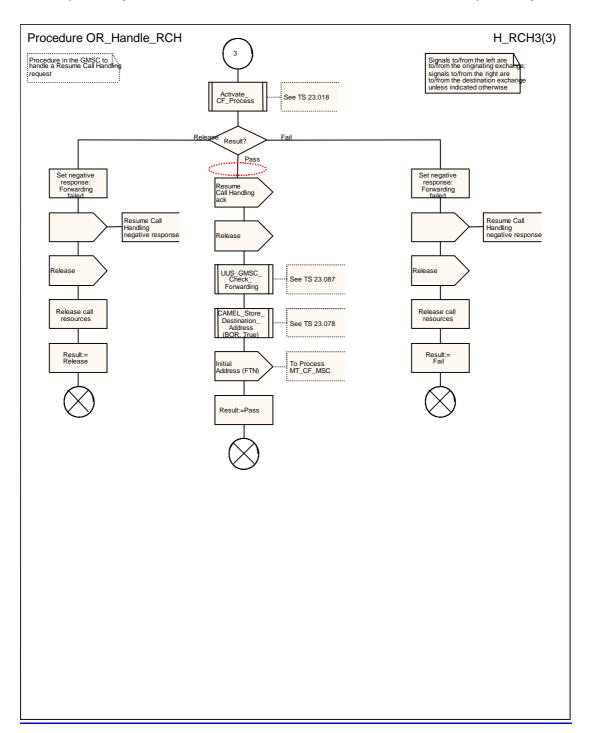

Figure 7c: Procedure OR\_Handle\_RCH (sheet 3)

# \*\*\* Next Modified Section \*\*\*

#### 9.4.3 Procedure Route\_Permitted

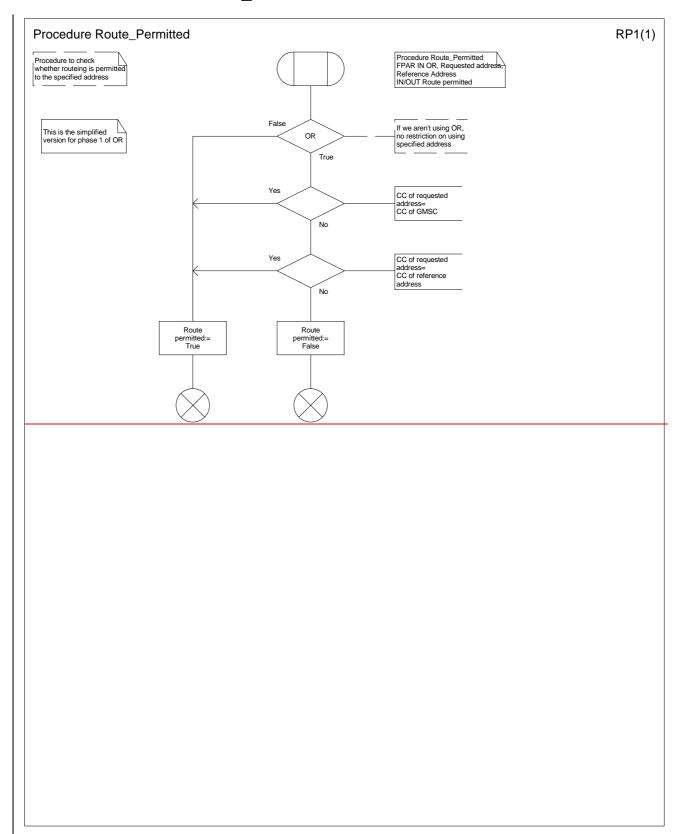

Figure 8: Procedure Route\_Permitted

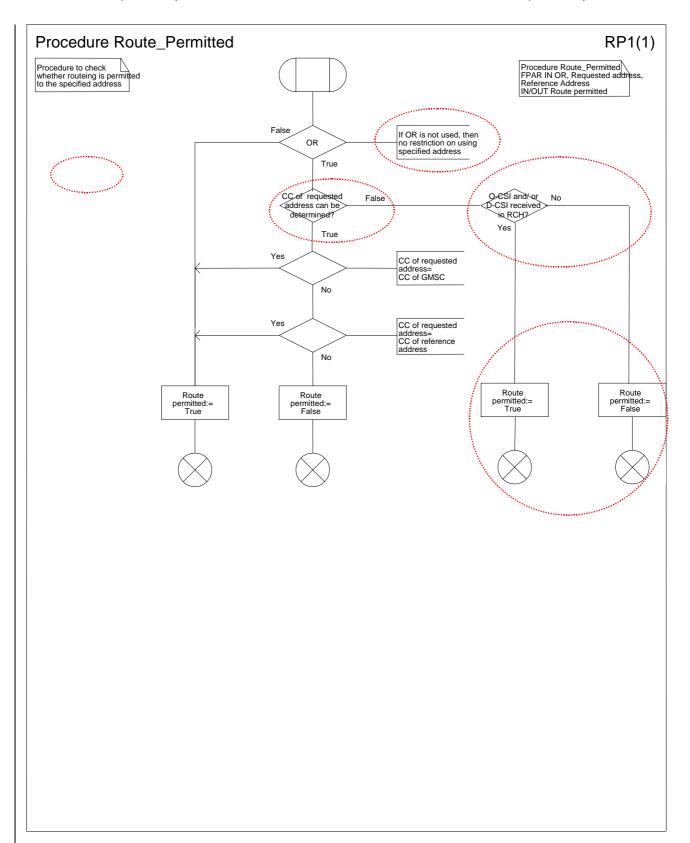

Figure 8: Procedure Route\_Permitted

\*\*\* End of Document \*\*\*